## Cascading Style Sheets (CSS 2)

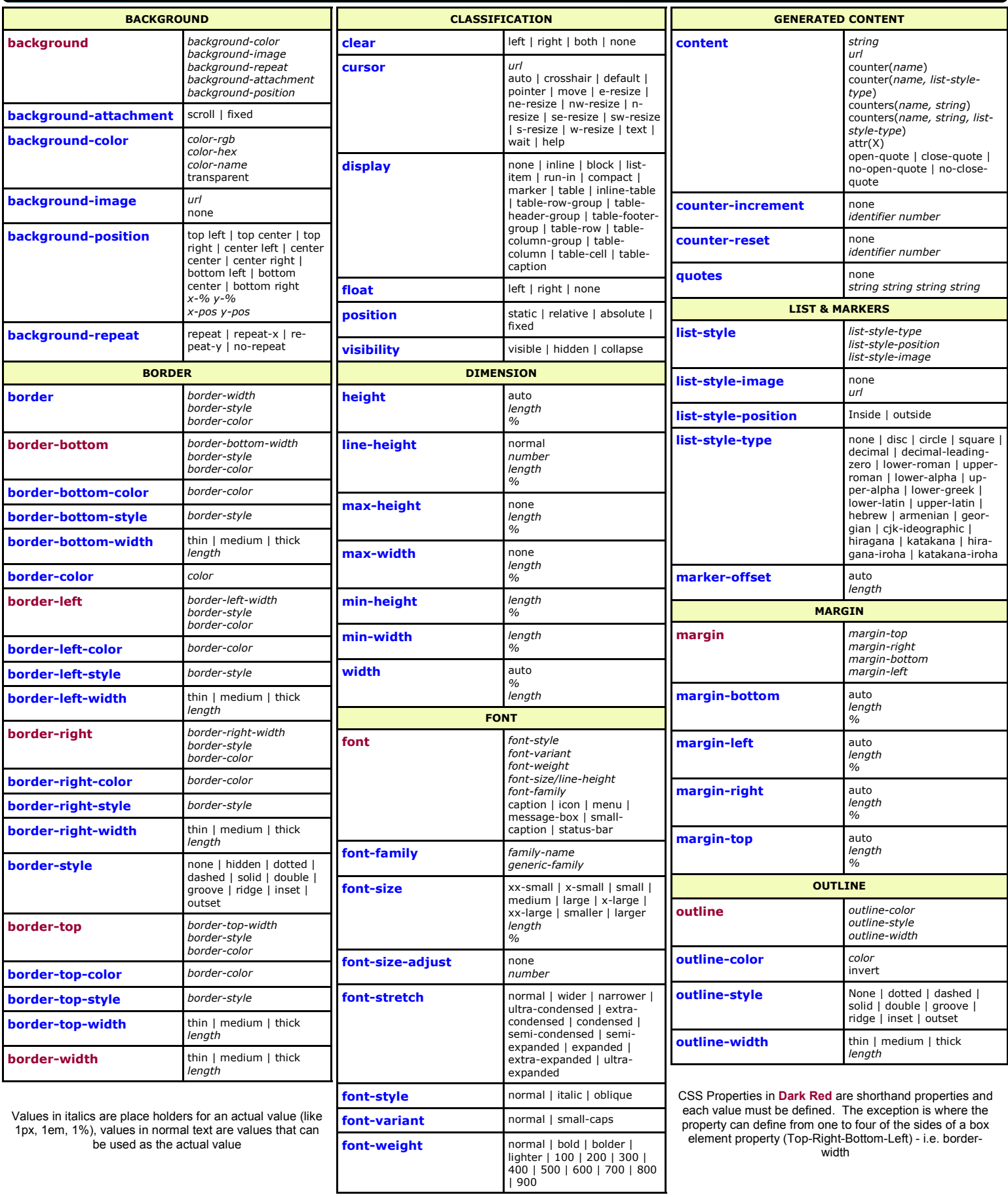

## Page 2 of 2 **Page 2 of 2** Cuick Reference Guide

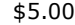

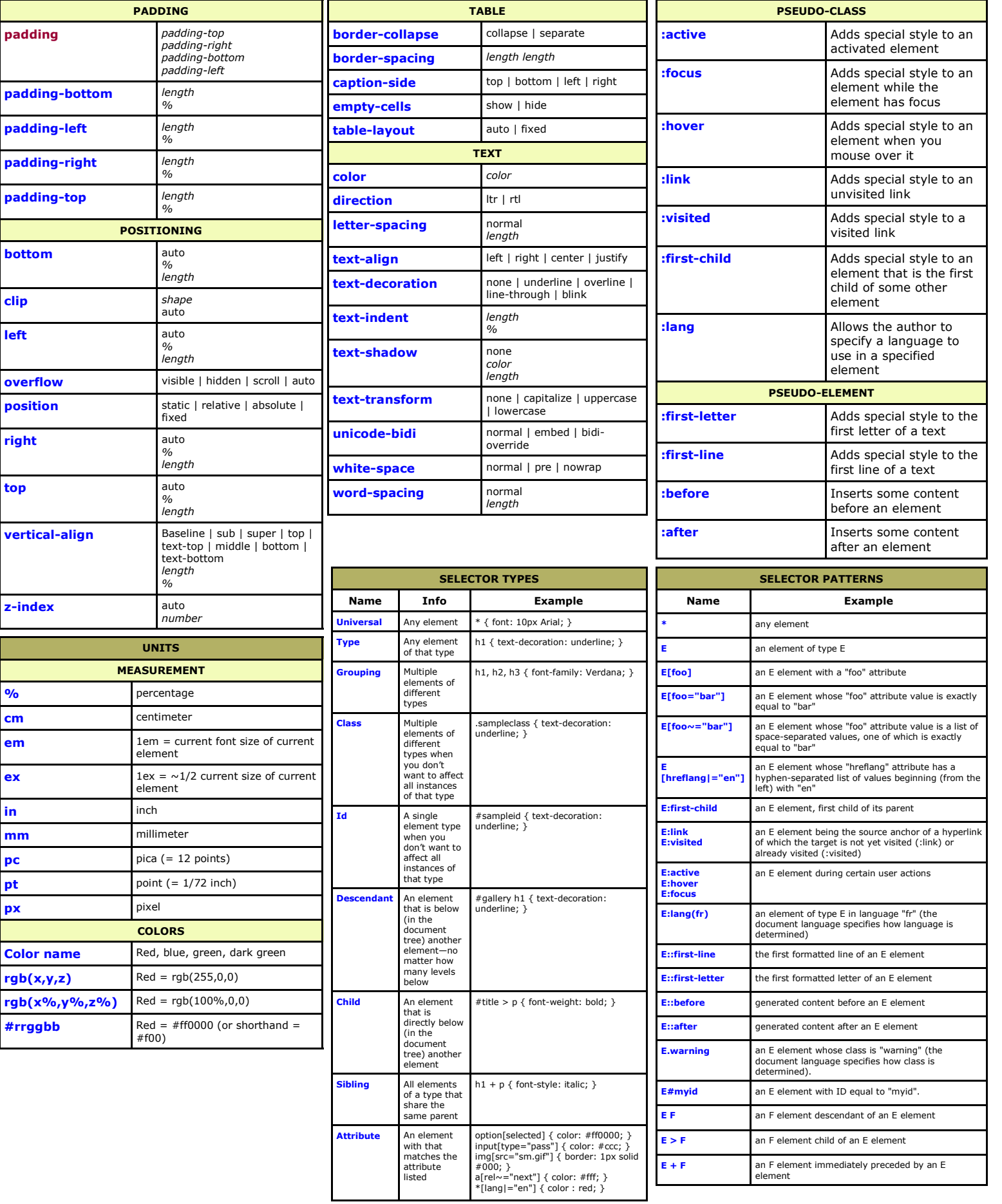